## **Seznam Software používaného na ÚIT na učebnách i jinde v síti OPFNET**

## **Komerční software běžně dostupný na učebnách**

- **Microsoft Windows (různé verze)** licence v rámci Campus smlouvy
- **Microsoft Office (různé verze)** licence v rámci Campus smlouvy
- **Microsoft Project** licence v rámci MS Select
- **Microsoft Visio** licence v rámci MS Select
- **SPSS 11.5** licence učeben z projektu
- **IBM SPSS Statistics 21** licence pro studovnu doktorandů z projektu (ověřovací server)
- **Expert Choice** licence učeben z projektu
- **COMFAR III** licence učeben z projektu (ověřovací server)
- **Eviews**  licence učeben z projektu (ověřovací server)
- **Rational Software Architect 6.0** jednotlivé licence
- **Microsoft Dynamics NAV (Navision**) licence pro výuku
- **Microsoft Visual Studio**
- **AVG (různé verze)** licence v rámci smlouvy s fy. AVG
- **WinQSB**
- **ÚČTO 2015** demo licence
- **Codexis** síťová licence
- **Adobe Webpremium CS6** jednotlivé licence
- **Simul 8** jednotlivé licence

## **Nekomerční/open source/freeware software dostupný na učebnách**

vše je dostupné na P:\2k - kontrola nebo na webech

- Mozilla Firefox browser -<http://www.czilla.cz>
- Google Chrome browser - [zde](https://www.google.com/intl/cs/chrome/browser/?hl=cs)
- Open Office kancelářský balík <http://www.openoffice.cz>
- Libre Office kancelářský balík <http://www.libreoffice.org>
- Adobe Acrobat Reader čtení PDF <http://get.adobe.com/reader/>
- 7zip Archivátor <http://www.7-zip.org>
- CCleaner čištění PC <http://www.piriform.com>
- CDBurnerXP vypalovací SW -<http://www.cdburnerxp.se>
- InfraRecorder vypalovací SW -<http://infrarecorder.org>
- Java JRE umožnuje používat SW v Javě [zde](http://www.oracle.com/technetwork/java/javase/downloads/index.html)
- Crystal Disk Info zjišťuje stav disku - [zde](http://crystalmark.info/software/CrystalDiskInfo/index-e.html)
- IdleMonitor vypíná PC při nečinosti - [zde](http://www.12oclocker.com/)
- K-Lite Codec Pack Přehrávač Media player Home Cinema a sada kodeků pro přehrávání videa <http://www.codecguide.com>
- VLC Video on Lan přehrávač online i offline videa -<http://www.videolan.org/vlc/>
- PDFCreator vytváření PDF <http://www.pdfforge.org/pdfcreator>
- Total Commander souborový manager -<http://www.ghisler.com/>
- Ultra VNC vzdálený přistup k PC <http://www.uvnc.com>
- Notepad ++ náhrada za poznámkový blok <http://notepad-plus-plus.org/>
- PSPad náhrada za poznámkový blok -<http://www.pspad.com>
- Zabbix Agent monitorování PC -<http://www.zabbix.com>

## **Ostatní software na OPF**

- **Adobe C3 Web Premium** jednotlivé licence
- **CorelDRAW Graphics Suite X3** jednotlivé licence
- **Zoner Contex**

From: <https://uit.opf.slu.cz/>- **Ústav informačních technologií**

Permanent link: **<https://uit.opf.slu.cz/start:software?rev=1454417008>**

Last update: **2016/02/02 12:43**

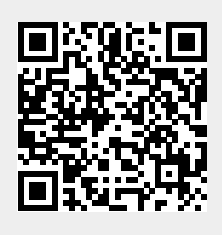